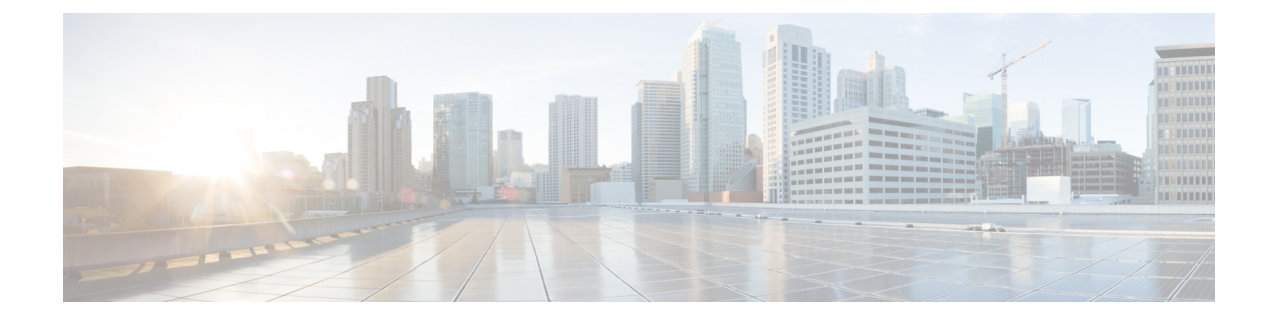

## **USB**

• [USB,](#page-0-0) on page 1

## <span id="page-0-0"></span>**USB**

The following table lists the USB BIOS settings that you can configure through a BIOS policy or the default BIOS settings:

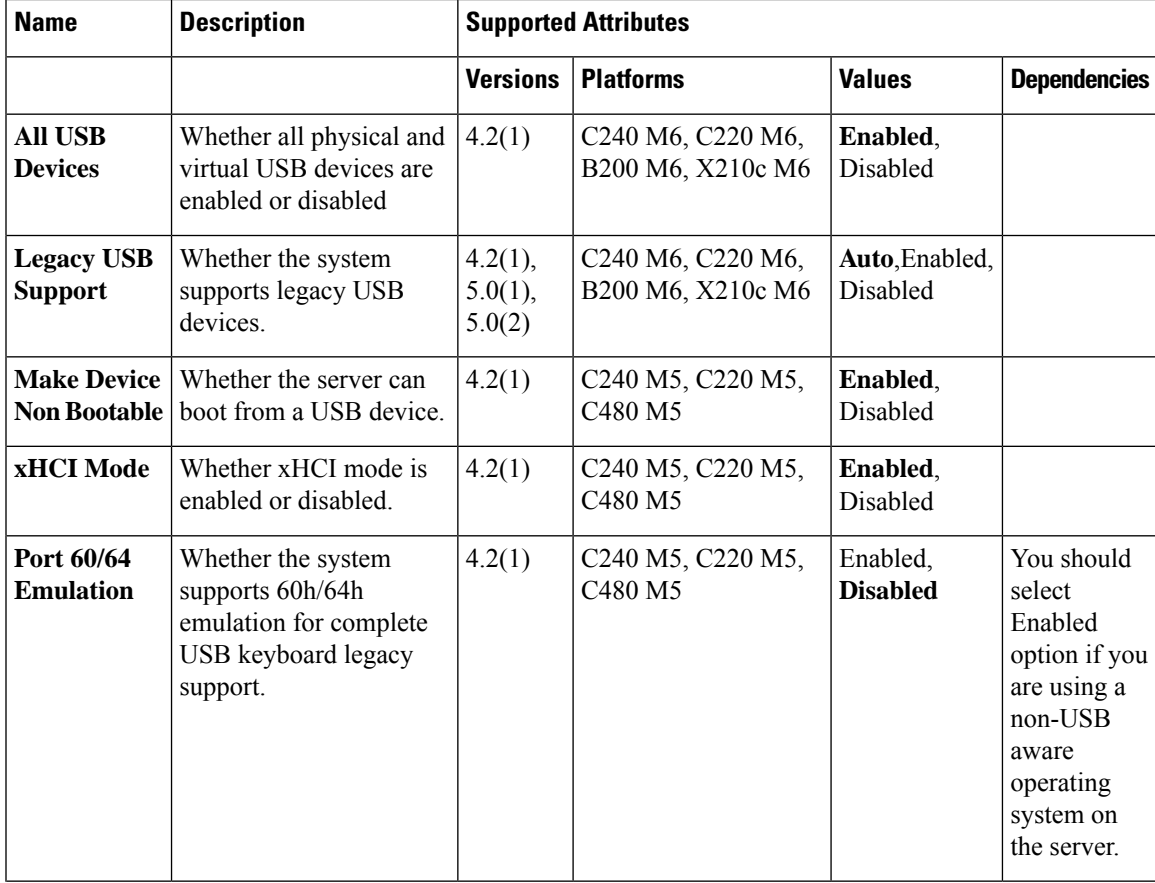

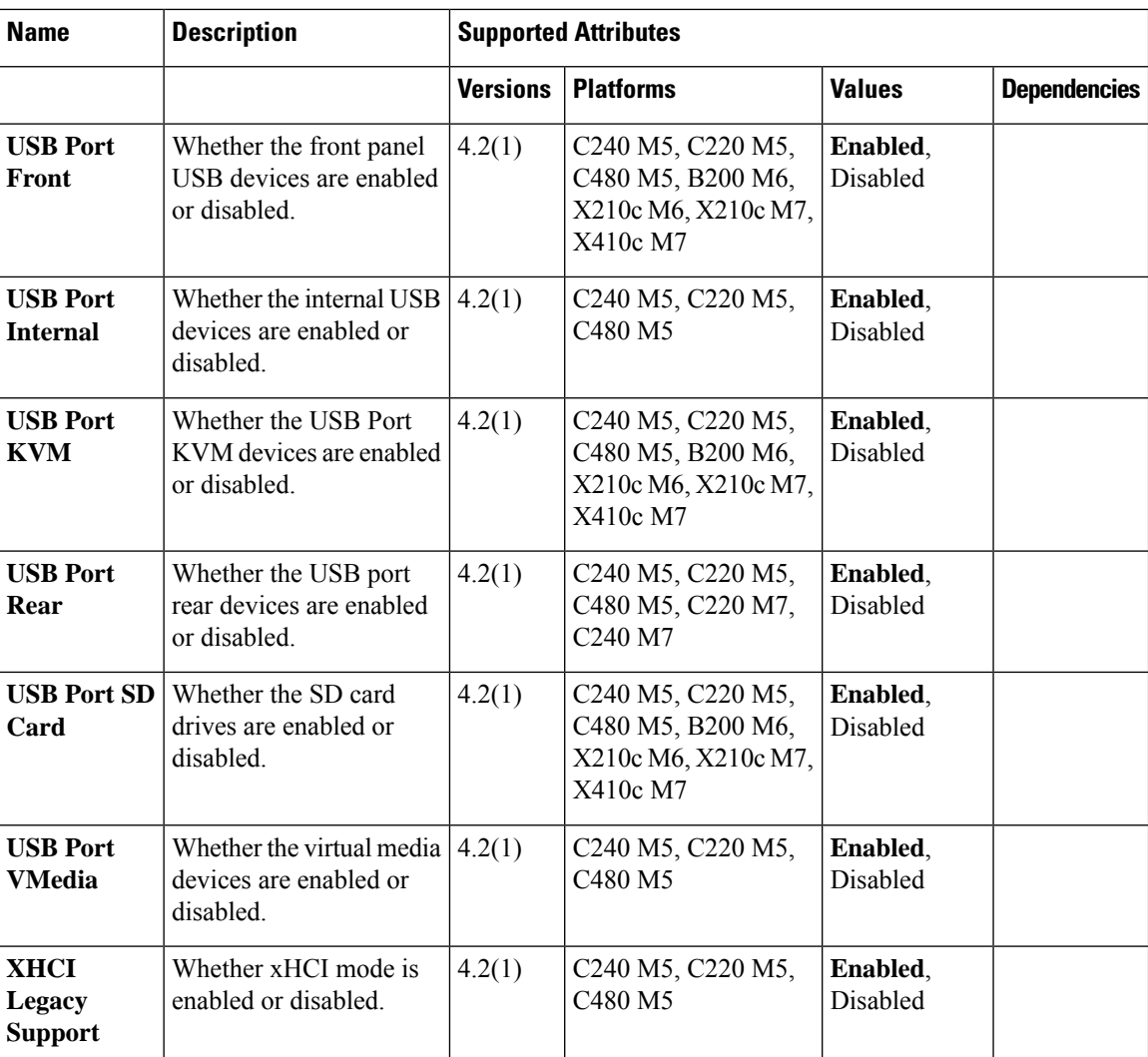